# Computer Applications in Mechanical Engineering Education-Case 2: Helical Gear Design and Analysis with VISUAL BASIC

Ebube A. Chuku<sup>1</sup>, Tonye K. Jack<sup>2</sup>, Harold U. Nwosu<sup>3</sup>

*1-3Department of Mechanical Engineering, University of Port Harcourt Port Harcourt, 50004, Rivers State, Nigeria*

*Abstract***— A visual basic developed program, EHgear, for sizing, stress and strength analysis of the full depth teeth, standard helical gears is described. The Design basis is on the American Gear Manufacturer's Association (AGMA) recommended standard. Test and validation of the program through numerical examples with typical helical gear operational parameters is shown.**

*Keywords***— Gears, helical gears, gear design, gearing, engineering programs.**

#### I. INTRODUCTION

This article forms a second part (Case 2) of an Engineering Department's efforts at exposing mechanical engineering students to hands-on practices of applying computers through software development to solutions of real world engineering problems. The first article (Case 1) was a Diesel Engine performance analysis program developed based on MATLAB [1]. Menu driven software programs for helical gears design and load analysis have been reported in the literature [2]. While some programs are purely for gear parameters calculations, others have additional functionality of converting the calculated gear parameters into animated drawing for computer-aided-manufacturing (CAM) tooling [2], [3]. Here is another effort at developing a more user-friendly helical gear program using VISUAL BASIC.

#### II. EQUATIONS FOR HELICAL GEAR SIZING

Equations for design and analysis of gears are available in the open literature [2-7]. Most Machine Design textbooks treat the subject of gears and gearing design to some degree. For stress and strength analysis, charts have been developed and provided for critical gear parameters determination by gear standards regulators such as the American Gear Manufacturers Associations (AGMA), Japanese Gear Manufacturers Association (JGMA) of the Japan Industrial Standards (JIS), British Standards (BS), and German Deutsches Institut für Normung (DIN). These charts are very useful for hand calculations, since the numbers of variables under consideration are often many and prone to possible errors if the equations for determining such parameters are directly applied by the gear designer. For computer applications, with a careful step-by-step systems analysis approach to programming, such errors are easily traced and debugged. As a measure of general standardisation to handle the deluge of different Standards, the International Standards Organisation (ISO) provide the ISO Standards for metric gearing which is generally accepted by all countries [4].

#### *A. Determination of the Number of Teeth for Pinion and Gear*

To avoid undercut, possible interference and weakness of a gear tooth in the addendum area of the root fillet area, standard gears are cut with teeth numbers below a critical value [4]. For a helical gear pair of a given gear ratio, *mG*, the minimum number of teeth on the pinion to avoid interference is as given in eq. (1), by [5]. For the helical gear, the minimum number of teeth to avoid interference increases with decreasing helix angle for a fixed gear ratio and normal ISO recommended pressure angle of  $20^{\circ}$ , though marginally. For gear ratio,  $m_G = 1$ , 30<sup>°</sup> helix angle,  $N_{min}$  is approximately 9, for  $25^\circ$  helix angle, about 10, for  $20^\circ$  helix angle, the approximate value is  $11$ , for a  $15^{\circ}$  helix angle, about 11, and for a  $10^{\circ}$  helix angle, about 12.

$$
N_{min} = \frac{2k\cos\psi}{(1+2m_G)\sin^2\phi_t} \Big[m_G + \sqrt{m_G^2 + (1+2m_G)\sin^2\phi_t}\Big]
$$
  
(1)  

$$
k = 1
$$
 (For full-depth teeth)

$$
N_p = N_{min}
$$
  
\n
$$
N_g = m_G N_p
$$
  
\n
$$
N_p
$$
 = number of teeth on pinion  
\n
$$
N_G
$$
 = the number of teeth on gear  
\n
$$
\emptyset_t
$$
=transverse pressure angle  
\n
$$
m_G
$$
=gear ratio

#### *B. Virtual Number of Teeth for Pinion and Gear*

Used in determining helical gear tooth strength, the geometric basis of the virtual number of teeth is on an equivalent spur gear in the normal plane of larger number of teeth depending on the helix angle [2].

$$
N_P' = \frac{N_P}{\cos^3 \psi}, \qquad N_G' = \frac{N_G}{\cos^3 \psi}
$$
 (2)

 $\psi$  =helix angle

*C. Pitch Diameter for Pinion and Gear* 

$$
d_P = \frac{N_p m_n}{\cos \psi} = N_p m_t, \qquad d_G = \frac{N_G m_n}{\cos \psi} = N_G m_t
$$
\n(3)

 $m<sub>n</sub>$  = Normal module, used in metric gearing, it is defined as the length of pitch diameter per tooth [4]. The unit of module is mm.

 $m_t$ =transverse module

## *D. Outside Diameter for Pinion and Gear*

$$
d_{op} = d_P + 2a_W
$$
\n<sup>(4)</sup>

$$
a_{oG} = a_G + 2a_w
$$
  
(4a)  

$$
a_w
$$
=addendum

- *E. Base Circle Diameter for Pinion and Gear*   $d_{bP} = d_P \cos \varnothing_t \, , \qquad d_{bG} = d_G \cos \varnothing_t$ (5)
- *F. Root Diameter for Pinion and Gear*  $d_{\text{r},p}$ ,  $d_{\text{r},q}$

$$
d_{rP} = d_P - 2b_w, \t d_{rG} = d_G - 2b_w
$$
  
(6)  

$$
b_w = Dedendum
$$

*G. Transverse Module* 

$$
m_t = \frac{m_n}{\cos \psi} \tag{7}
$$

*H. Addendum* 

$$
a_w = m_n \tag{8}
$$

*I. Dedendum* 

$$
b_w = 1.25m_n \tag{9}
$$

*J. Transverse Pressure Angle* 

$$
\emptyset_t = \tan^{-1}\left(\frac{\tan \emptyset_n}{\cos \psi}\right) \tag{10}
$$

*K. Transverse Pitch* 

$$
p_t = \pi m_t \tag{11}
$$

L. Axial Pitch 
$$
p_x
$$
  
\n
$$
p_x = \frac{p_t}{\tan \psi}
$$
\n(12)

*M. Chordal Tooth Thickness* 

$$
\overline{S_P} = N_P' m \sin \psi_{vP}, \qquad \overline{S_G} = N_G' m \sin \psi_{vG}
$$
\n(13)

$$
\psi_{vP} = \frac{90}{N_P'} , \qquad \psi_{vG} = \frac{90}{N_G'} \tag{13a}
$$

*N. Normal Circular Pitch* 

$$
p_n = \pi m_n \tag{14}
$$

*O. Centre Distance* 

$$
C = \frac{d_G + d_P}{2} \tag{15}
$$

P. Base Helix Angle 
$$
\psi_b
$$
  
\n $\psi_b = \tan^{-1}(\tan \psi \sin \phi_t)$  (16)

Q. Gear Ratio 
$$
m_G
$$

$$
m_G = \frac{N_G}{N_P} \tag{17}
$$

*R. Face Width* 

For safe operation, [5] provides a range of values for selecting the face width as:

$$
3\pi m_n \le b \le 5\pi m_n \tag{18}
$$

This compares with the recommendation of [8] for a minimum face width in line with the eq. (18a):

$$
b_{\min} = 1.15 p_t \cos \psi \tag{18a}
$$

Shigley [5], suggests, a median face width as defined by eq,. (18b) be initially selected for the approximate gear sizing calculation. This is applied in program discussed in this article.

$$
b = 4\pi m_n \tag{18b}
$$

The median face width value of eq. (18b), may later be adjusted in the Analysis Program during the iteration process. When the face width falls out of range, the program displays an error check out of range dialogue message box.

*S. Face Contact Ratio* 

$$
m_F = \frac{b}{p_x} \tag{19}
$$

*T. Tooth Fillet Radius* 

$$
r_f = 0.38m_n \tag{20}
$$

*U. Whole Depth*  $h_t$ 

$$
h_t = 2.25m_n \tag{21}
$$

*V. Rim Thickness below the Tooth* 

$$
t_R = 1.2h_t \tag{22}
$$

III. EQUATIONS FOR HELICAL GEAR FORCE ANALYSIS

The forces acting upon the gear teeth, on gear shafts and bearings are an important consideration. The equations relating them are given in eq. (23) to eq. (26):

*A. Pitch Line Velocity*

$$
V = \frac{\pi d_p n}{60000} \tag{23}
$$

*B. Tangential Force*

$$
F_t = \frac{1000P}{V}
$$
\n<sup>(24)</sup>

*C. Axial Force*

$$
F_a = F_t \tan \psi \tag{25}
$$

*D. Radial Force*

$$
F_r = F_t \tan \phi_t \tag{26}
$$

#### IV. EQUATIONS FOR HELICAL GEAR STRESS AND STRENGTH ANALYSIS

The model for stress and strength analysis is based on the American Gear Manufacturers Association (AGMA) standard [9], [5]. This compares to the ISO and other analysis methods with slight variations [4]. Strength considerations in gears are

based on tooth bending fatigue failure, and Hertz (contact) or surface fatigue failure as a result of wear due to the several repetitive rolling actions of the meshing gears and the induced stresses [5], [4]. Surface durability is concerned with avoiding pitting or wear failure.

Recommended equations are:

#### *A. AGMA Bending Stress Equation for Pinion and Gear*

Estimating the bending stress in the pinion and gear is obtained by the relations of eq. (27)

$$
\sigma_{P} = F_{t} K_{o} \acute{K}_{v} K_{sP} \frac{1}{b m_{t}} \frac{K_{H} K_{B}}{Y_{fP}}, \qquad \sigma_{G} = F_{t} K_{o} \acute{K}_{v} K_{sG} \frac{1}{b m_{t}} \frac{K_{H} K_{B}}{Y_{fG}}
$$
\n(27)

#### *B. AGMA Pitting Resistance Equation (Hertzian-Contact Stresses)*

Hertz contact stresses can be estimated in the AGMA method by the relations of eq. (28) for the pinion and gear:

$$
\sigma_{CP} = Z_E \sqrt{F_t K_o \hat{K_v} K_{sP} \frac{K_H Z_R}{d_P b Z_I}}, \qquad \sigma_{CG} = Z_E \sqrt{F_t K_o \hat{K_v} K_{sG} \frac{K_H Z_R}{d_P b Z_I}}
$$
\n(28)

*C. AGMA Bending Endurance Strength Equation for Pinion and Gear*

$$
\sigma_{allP} = \frac{\sigma_{FPP}}{FOS} \frac{Y_{NP}}{Y_{\theta} Y_{Z}}, \qquad \sigma_{allG} = \frac{\sigma_{FPG}}{FOS} \frac{Y_{NG}}{Y_{\theta} Y_{Z}}
$$

(29)

The condition for avoiding bending fatigue failure is that the significant tooth bending stress, eq. (27), be very much less than either the gear material yield strength or the allowable bending endurance strength of eq. (29) [5].

#### *D. AGMA Contact Endurance Strength equation for Pinion and Gear*

$$
\sigma_{C_{\text{allP}}} = \frac{\sigma_{HPP}}{FOS} \frac{Z_{NP}}{Y_{\theta} Y_Z}, \qquad \sigma_{C_{\text{allG}}} = \frac{\sigma_{HPG}}{FOS} \frac{Z_{NG} Z_W}{Y_{\theta} Y_Z}
$$
\n(30)

The condition for avoiding contact or surface fatigue failure is that the significant contact stress, of eq. (28), be very much less than either the gear material allowable contact or surface endurance strength of eq. (30) [5]

- V. PARAMETERS EQUATIONS FOR THE AGMA HELICAL GEAR STRESS AND STRENGTH DETERMINATION
- *A. Overload Factor,*

TABLE I ESTIMATING AGMA OVERLOAD FACTORS. *SOURCE: [5], [6].* **Uniform Moderate** 

| Power         | <b>Uniform</b> | <b>Moderate</b> | <b>Heavy</b> |  |
|---------------|----------------|-----------------|--------------|--|
| <b>Source</b> |                | <b>Shock</b>    | Shock        |  |
| uniform       | 1.00           | 1.25            | 1.75         |  |
| Light shock   | 1.25           | 1.50            | 2.00         |  |
| Medium        | 1.50           | 1.75            | 2.25         |  |
| shock         |                |                 |              |  |

# *B. Dynamic Factor*,  $\overrightarrow{\bf{K}}_{v}$

$$
\acute{K}_v = \left(\frac{A + \sqrt{200V}}{A}\right)^B
$$
\n(31)

$$
A = 50 + 56(1 - B)
$$
  
2 (31a)

$$
B = 0.25(12 - Q_V)^{\frac{1}{3}}
$$
 (31b)

Where, *V*, is the pitch line velocity in [m/s].

A model for specifying quality number  $Q_V$  is shown in Table II as follows:

TABLE II DETERMINING QUALITY NUMBERS. *SOURCE: AGMA*

| PITCH LINE VELOCITY [M/S] | <b>QUALITY NUMBER</b> |
|---------------------------|-----------------------|
| $10 - 19$                 |                       |
| 19-28                     | $6 - 8$               |
|                           | $8 - 10$              |
| 66                        | $10 - 12$             |

*C. Size Factor for Pinion and Gear.*  $K_{sP}$ ,  $K_{sG}$ 

$$
K_{sp} = 0.904 \left( b m_n \sqrt{Y_p} \right)^{0.0535}, \qquad K_{sd} = 0.904 \left( b m_n \sqrt{Y_q} \right)^{0.0535}
$$
\n(32)

A modified relation for the form factors,  $Y_p$  and  $Y_G$  of the pinion and gear respectively is given by [10] as in eq. (32a):

$$
Y_p = \pi \left( 0.154 - \frac{1.35}{(N_p + 6)} \right), \qquad Y_G = \pi \left( 0.154 - \frac{1.35}{(N_G + 6)} \right)
$$
\n(32a)

This differs slightly from other applications where the virtual number of teeth is applied.

D. Load Distribution Factor 
$$
K_H
$$

$$
K_H = 1 + C_{mc} \left( C_{pf} C_{pm} + C_{ma} C_e \right) \tag{33}
$$

$$
C_{mc} = 1, \qquad C_{pm} = 1, \qquad C_e = 1
$$

TABLE III DETERMINING CONSTANTS IN FACTOR CMA. *SOURCE: [5]*

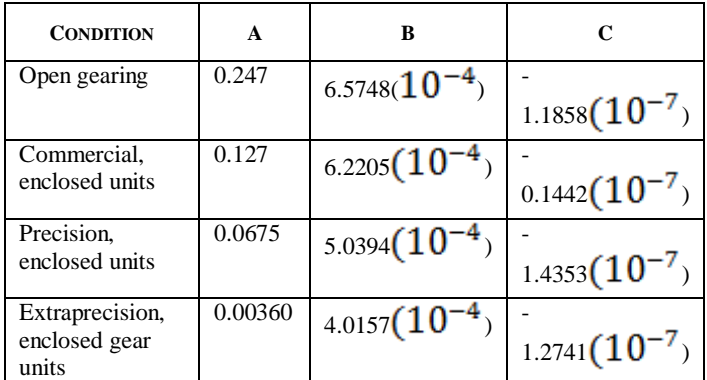

$$
C_{ma} = A + Bb + Cb^2 \tag{33a}
$$

$$
C_{pf} = \begin{cases} \frac{v}{10d_p} - 0.025 & b \le 25 \text{ mm} \\ \frac{b}{10d_p} - 0.0375 + 4.92(10^{-4})b & 25 < b \le 425 \text{ mm} \\ \frac{b}{10d_p} - 0.1109 + 8.15(10^{-4})b - 3.53(10^{-7})b^2 & 425 < b \le 1000 \text{ mm} \end{cases}
$$
(33b)

Where  $\boldsymbol{b}$  is face width and  $\boldsymbol{d_p}$  is the pinion pitch circle diameter

*E. Rim Thickness Factor* 

$$
m_b = \frac{t_R}{h_t} \tag{34}
$$

$$
K_B = \begin{cases} 1.6 \ln \frac{2.242}{m_b} & m_b < 1.2\\ 1 & m_b \le 1.2 \end{cases}
$$
 (34a)

$$
h_t = 2.25m_n \tag{35}
$$

$$
t_R = 1.2h_t \tag{35a}
$$

(38)

(40)

*F. Surface Condition Factor* 

$$
Z_R = 1 \tag{36}
$$

*G. Hardness Ratio Factor* 

$$
Z_W = 1.0 + \hat{A}(m_G - 1.0) \tag{37}
$$

$$
\hat{A} = \begin{cases}\n8.98(10^{-3}) \left( \frac{H_{BP}}{H_{BG}} \right) - 8.29(10^{-3}) & 1.2 \le \frac{H_{BP}}{H_{BG}} \le 1.7 \\
0 & \frac{H_{BP}}{H_{BG}} < 1.2 \\
0.00698 & \frac{H_{BP}}{H_{BG}} > 1.7\n\end{cases}
$$

Where,  $H_{BP}$ ,  $H_{BG}$  are Brinell hardness values for pinion and gear materials respectively

*H. Stress Cycle Factors in Bending for Pinion and Gear*   $Y_{NP}$ ,  $Y_{NG}$ 

$$
Y_{NP} = 1.3558(N_c)^{-0.0178}, \qquad Y_{NG} = 1.3558 \left(\frac{N_c}{m_G}\right)^{-0.0178}
$$
\n(39)

*I. Stress cycle Factors in Pitting for Pinion and Gear*   $Z_{NP}$ ,  $Z_{NG}$ 

$$
Z_{NP} = 1.4488(N_c)^{-0.023}, \qquad Z_{NG} = 1.4488 \left(\frac{N_c}{m_c}\right)^{-0.023}
$$

*Nc* is the number of life load cycles repeated applied.

*J. Reliability Factor, Y<sup>Z</sup>*

$$
Y_z = \begin{cases} 0.658 - 0.0759 \ln(1 - R) & 0.5 < R < 0.99\\ 0.50 - 0.109 \ln(1 - R) & 0.99 \le R \le 0.9999 \end{cases}
$$
  
R is the reliability constant. (41)

*K. Temperature Factor*

$$
Y_{\theta} = 1 \tag{42}
$$

*L. Surface Strength Geometric Factor* 

$$
Z_{I} \begin{cases} \frac{\cos \phi_{t} \sin \phi_{t}}{2m_{N}} \frac{m_{G}}{m_{G}+1} & \text{external years} \\ \frac{\cos \phi_{t} \sin \phi_{t}}{2m_{N}} \frac{m_{G}}{m_{G}-1} & \text{internal years} \end{cases}
$$

$$
m_N = \frac{p_N}{0.95Z}
$$
 (43a)

$$
p_N = p_n \cos \phi_n, \qquad p_n = \pi m_n \qquad (43b)
$$

$$
Z = \sqrt{\left(r_p + a_w\right)^2 - r_{bp}^2} + \sqrt{(r_G + a_w)^2 - r_{bc}^2} - \left(r_p + r_c\right)\sin\phi_t
$$
\n(43c)

$$
r_{bP} = (r_p)\cos\phi_t, \qquad r_{bG} = (r_G)\cos\phi_t
$$
\n(43d)

*M. Bending Strength Geometric Factor for Pinion and Gear*   $Y_{IP}$ ,  $Y_{IG}$ 

$$
Y_{JP} = \frac{Y_P \cdot C_{\psi}}{K_{fp} \cdot m_N} \tag{44}
$$

$$
Y_{JG} = \frac{Y_G \cdot C_{\psi}}{K_{fG} \cdot m_N}
$$
 (44a)

Where,

 $K_{fP}$ ,  $K_{fG}$  = fatigue stress-concentration factor for pinion and gear respectively

 $Y_p'$  and  $Y_G'$  = modified form factors for pinion and gear respectively as given by eq. (47).

*The program applies the formulae in [9], which is based on calculations for the bending strength geometry factor on a unit normal module, i.e. mn=1.*

*N. Fatigue Strength Concentration Factor for Pinion and Gear* **K**<sub>fp</sub>

$$
K_{fp} = H + \left(\frac{t_p}{r}\right)^L \left(\frac{t_p}{l}\right)^M
$$
\n
$$
K_{fp} = \frac{(t_c)^L (t_c)^M}{(45a)}
$$

$$
K_{fG} = H + \left(\frac{t_G}{r}\right)^2 \left(\frac{t_G}{l}\right)^{1.4}
$$
\n(45b)

Where

$$
H = 0.34 - 0.4583662\phi_n \tag{45c}
$$

$$
L = 0.316 - 0.4583662 \phi_n \tag{45d}
$$

$$
M = 0.290 + 0.4583662 \phi_n \tag{45e}
$$

The root radius as given in eq. (45a) and eq. (45b) is based on a tooth profile with dimensions as shown in the fig. (1), as given by [5]. The radius of curvature, *r* and the whole depth, *l*, have been taken as.

$$
r = 0.4276 m_n, l = 2.355 m_n \tag{45f}
$$

This relates with the chart model selected by [5] for computation of the helical gear geometry factor. The whole depth is also slightly larger than that given by eq. (21). AGMA [9] observes that actual generated whole depth is larger due to tooth thinning for backlash.

The radius of curvature, *r,* differs from the, *r*, relation of eq. (45g), also given by [5]. Use of eq. (45g) gave very much lower values for the radius of curvature. It is not clear why such magnitude of difference.

$$
r = \frac{(b_w - r_f)^2}{(d/2) + b_w - r_f}
$$
 (45g)

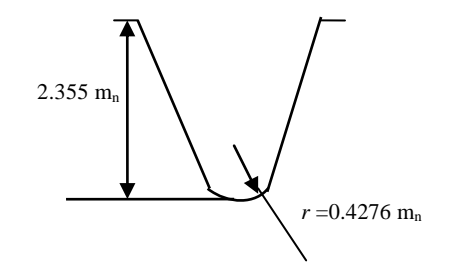

Fig. 1 Helical Gear tooth profile geometry adopted for computation of helical gear geometry factors. *Source: Shigley, [5]*

$$
t_p = \sqrt{4lx_p}, \qquad t_G = \sqrt{4lx_G}
$$
 (45h)

$$
x_p = \frac{3Y_p m_n}{2}, \qquad x_G = \frac{3Y_G m_n}{2}
$$
\n(45i)

*O. Helix Overlap Factor, C<sup>Ψ</sup>* 

$$
C_{\psi} = 1 \tag{46}
$$

P. Modified Form Factor for Pinion and Gear, 
$$
Y_P
$$
,  $Y_G$ ,

$$
Y_P = \frac{K_{\psi}}{\cos \phi_{nL}} \left( \frac{6l}{t_p^2 \cdot ch} - \frac{\tan \phi_{nL}}{t_p} \right) \tag{47}
$$

$$
Y_G' = \frac{K_{\psi}}{\frac{\cos \phi_{nL}}{\cos \phi_{nr}} \left(\frac{6l}{t_G^2 \cdot ch} - \frac{\tan \phi_{nL}}{t_G}\right)}
$$
(47a)

Q. Helix Angle Factor, 
$$
K_{\psi}
$$
  
\n
$$
K_{\psi} = \cos \psi_r \cos \psi
$$
\n(48)

 $\psi_r$  is the operating helix angle  $\psi$  is the helix angle

$$
\psi_r = \tan^{-1}\left(\frac{\tan\psi_b}{\cos\phi_{tr}}\right) \tag{48a}
$$

 $\psi_h$  is the base helix angle

$$
\psi_b = \tan^{-1}(\tan\psi\cos\phi_t) \tag{48b}
$$

 $\phi_{\text{tr}}$  is the operating transverse pitch

$$
\phi_{tr} = \cos^{-1}\left(\frac{r_{bG} + r_{bp}}{C_r}\right) \tag{48c}
$$

$$
C_r = \frac{C}{m_n} \tag{48d}
$$

 $C_r$  = Operating centre distance

R. Operating Normal Pressure Angle, 
$$
\Phi_{nr}
$$
  
\n
$$
\phi_{nr} = \sin^{-1}(\cos \psi_b \sin \phi_{tr})
$$
\n(49)

*S. Helical Factor, ch*

$$
ch = \frac{1}{1 - \sqrt{\frac{W}{100} \left(1 - \frac{W}{100}\right)}}
$$
\n(50)

$$
w = \tan^{-1}(\tan\psi\sin\phi_n)
$$
 (50a)

 $W =$  the angle of inclination of helical contact line

T. Load Angle 
$$
\phi_{nL}
$$
  
\n $\phi_{nL} = \tan \phi_{nw} - Inv \phi_{np}$  (51)

 $\varphi_{nw}$  =pressure angle at load applic .<br>7 г

$$
\phi_{nw} = \tan^{-1} \left( \sqrt{\left( \frac{r_{ap}^{'}}{r_{bp}'} \right)^2 - 1} \right)
$$
\n(51a)

 $r'_{b}$  =pinion virtual base radius

$$
r'_{bp} = r'_{p} \cos \phi_{n}, \qquad r'_{p} = \frac{N'_{p}}{2}, \qquad N'_{p} = \frac{N_{p}}{\cos^{3} \psi}
$$
  

$$
r'_{bp} = r_{p} \cos \phi_{n}
$$
 (51b)

$$
r_{bp} = r_P \cos \psi_n
$$
  

$$
r_P = \frac{N_P}{2}
$$
  

$$
N_P = \frac{N_P}{\cos^3 \psi}
$$

 $N'_P$  = pinion virtual teeth  $r'_{ap} = r'_{p} + r_{op} - r_{p}$ (51c)

$$
r_{op} = r_p + a_w \tag{51d}
$$

$$
Inv\phi_{np} = \tan \phi_n - \phi_n + \frac{S_n}{N_p'}
$$
\n(51e)

$$
S_n = \left(\frac{\pi}{2} + 2x_n \tan \phi_n\right) m_n \tag{51f}
$$

 $x_n = 0$  (For non-profile shifting gears)

A backlash allowance is allowed, calculated with a 0.024 mm reduction in normal circular tooth thickness of pinion and gear to provide 0.048mm total for one normal module [9], [5].

 $S_n$  =normal circular tooth thickness

### *U. Allowable Bending Stress for Through-Hardened Steel*   $\sigma_{FPp}$ ,  $\sigma_{FPG}$

TABLE IV BRINELL HARDNESS OF MATERIAL EQUATION FOR BENDING STRESS DETERMININATION. *SOURCE: SHIGLEY [5].*

|                                                             | Grade 1               | Grade 2             |
|-------------------------------------------------------------|-----------------------|---------------------|
| $\sigma_{\scriptscriptstyle FP}^{\vphantom{\dagger}}$ (MPa) | $0.533H_{BP} + 88.33$ | $0.703H_{BP} + 113$ |
| $\sigma_{F P_G}$ (MPa)                                      | $0.533H_{BG} + 88.33$ | $0.703H_{BG} + 113$ |

#### *V. Contact Fatigue Stress for Hardened Steel, σHPp, σHPG*

TABLE V BRINELL HARDNESS OF MATERIAL EQUATION FOR CONTACT FATIGUE STRESS DETERMININATION. *SOURCE: SHIGLEY [5]*.

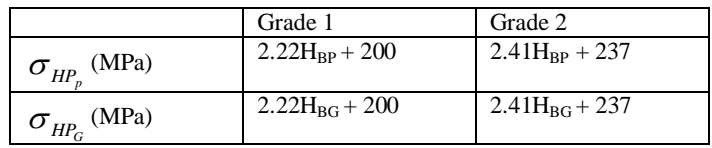

*W. Elastic Coefficient* 

$$
Z_E = \sqrt{\frac{1}{\pi \left(\frac{1-\mu_p^2}{E_p} + \frac{1-\mu_G^2}{E_G}\right)}}
$$

$$
E_P
$$
,  $E_G$  = modulus of elasticity for pinion and gear

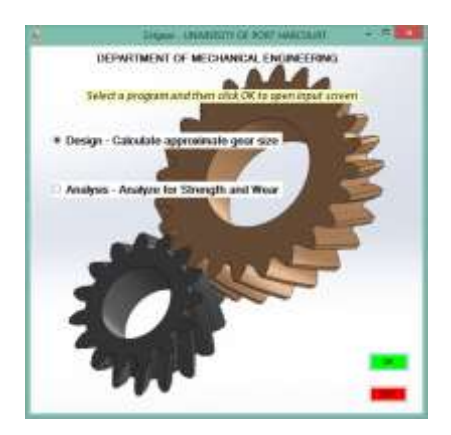

Fig. 2 EHgear Helical gear sizing and analysis welcome

(52)

| Namal pressure ange 28              | Results                                   |      |
|-------------------------------------|-------------------------------------------|------|
| Case ratio                          | <b>PINKON</b>                             | GEAR |
| Helix wage:                         | Number of Teeth                           |      |
| <b>Borna obtoure print:</b>         | Virtuo! Teeth Number                      |      |
| R sech D Shive<br><b>Coloradore</b> | <b>Pitch Diameter (mm)</b>                |      |
|                                     | Outside Olameter (mm)                     |      |
|                                     | <b>Best Circle Diameter (mm)</b>          |      |
|                                     | <b>Root Diameter (mm)</b>                 |      |
|                                     | Transverse Module (mm)                    |      |
|                                     | Addendum (mm)                             |      |
|                                     | Dedendam (mm)                             |      |
|                                     | <b>Danoverse Pressure Angle (Deg)</b>     |      |
|                                     | Transverse Pitch (mm)                     |      |
|                                     | Axial asten (mm)                          |      |
|                                     | Chardel Tooth Thickness (mm)              |      |
|                                     | Nermal circular pitch (mm)                |      |
|                                     | Normal Module (mm)                        |      |
|                                     | <b>Base Helly Angle (Deg)</b>             |      |
|                                     | Geor ratio                                |      |
|                                     | Face Width                                |      |
|                                     | Face-Contact ratio                        |      |
|                                     | <b>Tooth Fillet Rashus</b>                |      |
|                                     | Whale tooth depth (min)                   |      |
|                                     | <b>Rim thickness below the tooth (mm)</b> |      |
|                                     |                                           |      |
|                                     | <b>Click</b>                              |      |

Fig. 3 A screen shot of helical gear sizing interactive user-interface

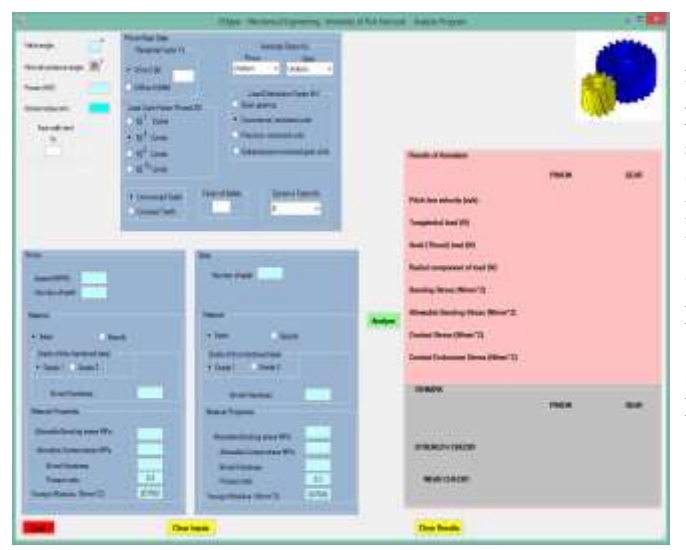

Fig. 4 A screen shot of helical gear analysis interactive user-interface

#### VI. HELICAL GEAR SIZING NUMERICAL EXAMPLE 1

A pair of helical gears is to be designed for the following requirements: Gear ratio  $= 2.5$ ; Helix angle  $= 30$  degrees; Normal module,  $m_n = 2.5$  mm

| <b>Hype</b><br><b>Machinista Lin</b>                  | IS: UNIVERSITY OF PART FRACCOURT IT SAND COTING PRINTS |                     |                                             |  |
|-------------------------------------------------------|--------------------------------------------------------|---------------------|---------------------------------------------|--|
| Nothic persons angle 120<br>131<br><b>Date rates:</b> | Results                                                | <b><i>PMWON</i></b> | <b>GEAR</b>                                 |  |
| Helic KIGHT<br>m                                      | <b>Marsher of Teath</b><br>10 <sup>-</sup>             |                     | 25                                          |  |
| <b>Northal Received Limma</b>                         | <b>Writani Teeth Number</b>                            | 15.4                | 38.89                                       |  |
| K fasciy D Glosse                                     | <b>Pitch Diameter (mm)</b>                             | 28.87               | 72.17                                       |  |
|                                                       | Outside Diameter (mm)                                  | 33.87               | 77.17                                       |  |
|                                                       | <b>Best Circle Diameter (mm)</b>                       | 26.61               | 66.53                                       |  |
|                                                       | <b>Root Diameter (mm)</b>                              | 22.62               | 65.92                                       |  |
| Griedstein                                            | Traxaverse Module (mm)                                 | 2.89                |                                             |  |
|                                                       | Addendum (mm)                                          | 25                  |                                             |  |
|                                                       | Dedensham (mm)                                         | 3.12                |                                             |  |
|                                                       | Transverse Pressure Angle (Deg)                        | 22.8                |                                             |  |
|                                                       | Transverse Pitch (mm)                                  |                     | 8.07                                        |  |
|                                                       | Axial pitch (mm)                                       |                     | 15.71                                       |  |
|                                                       | Chardal Toath Thickness (mm)                           | 3.52                | 3.93                                        |  |
|                                                       | Normal circular pitch (rom)                            |                     | 7.85                                        |  |
|                                                       | Center Distance (mm)                                   |                     | 50.52                                       |  |
|                                                       | Base Helix Angle (Deg)                                 |                     | 28.02                                       |  |
|                                                       | Gear ratio                                             | 25                  |                                             |  |
|                                                       | Foce Width                                             |                     | 31.42                                       |  |
|                                                       | Face-Contact ratio                                     | z                   |                                             |  |
|                                                       | <b>Touch Fillet Rodius</b>                             | 0.95                |                                             |  |
|                                                       | Whole tooth depth (min)                                |                     | 5.62                                        |  |
|                                                       | Alm thickness below the tooth [mm]                     |                     | 6.75                                        |  |
|                                                       | <b>Close</b>                                           |                     | <b><i><u><u> Landsformation</u></u></i></b> |  |

Fig. 5 Helical gear sizing solution for numerical example 1

#### VII. HELICAL GEAR STRESS AND STRENGTH ANALYSIS NUMERICAL EXAMPLE 2

Conduct a failure analysis for the helical gear pair with the following meshing data: Normal module, *m<sup>n</sup>* = 2.5; Normal pressure angle,  $\Phi_n = 20^\circ$ ; Helix angle =  $30^\circ$ ,  $N_P = 17$ ;  $N_G$  $= 52$ ; Pinion speed,  $N = 1800$  rpm; Face width,  $b = 38$  mm; Quality Number,  $Q_v = 6$ ; transmitting power,  $P = 3$  kW Brinell hardness value on pinion,  $\overline{HB_p} = 240$ ; Brinell hardness value on gear,  $HB_G = 200$ ; both materials are made of through -hardened steel; Pinion life =  $10^8$  cycles; Reliability = 0.9. Factor of safety  $= 2$ .

(Data for the numerical example 2 was taken from Shigley [5], Example 14-5, pages 928-931, as a program validation check).

| ---<br><b>TRANSPORT</b><br><b>Report Follows</b><br>Service designation of the<br><b>CAJADES</b><br>$\overline{a}$<br><b>Chairman</b><br><b>Council Office</b><br><b>Continued from Private De</b><br><b>CARD AND ART</b><br><b>Contract Contract</b><br>Chevrolet And<br>$-382$ From<br>26 p. 507<br>(1, 1, 1)<br><b>Hall</b> Same | Plane - Millioneer Explorering, Connecticut Plan Section, 1040347-6440<br>$-1000$<br>111 Roseville 111 111 Box<br>temporary and property to<br>Las Democratica<br><b>But going 1 111</b><br><b>A Contractor Instead only</b><br><b>Trainer month and</b><br><b><i>STANDARD STAND ANTICHER</i></b> | <b>COMPANY</b><br><b>Section of Generalism</b>                                      |                             |                           |
|----------------------------------------------------------------------------------------------------|----------------------------------------------------------------------------------------------------|-------------------------------------------------------------------------------------|-----------------------------|---------------------------|
| Time & James<br>A Concertainty of<br><b>Second Line Co.</b>                                                                                                    | ___<br>--<br>. .                                                                                                    | Financing policely today.<br><b>Sill back Schools</b>                               | $-$                         | 19.94<br>441.041          |
| m.<br><b>Scanner West 12, 1972</b>                                                                                                    | <b>Admirable Pr</b>                                                                                                    | <b>Incine 2 Research Gast Arts</b><br><b>Rooms components of load \$100</b>         |                             | <b>INCART</b><br>494,610  |
| <b>Selection</b><br>-                                                                                                    | $-$<br>$\sim$<br><b>VELL</b>                                                                                                    | <b>Bestley Steam Show'To</b><br><b>Hindaki Healty Step Minutes</b>                  | 11/491<br><b>I do more</b>  | 41.98<br>$-102$           |
| <b>Change</b><br><b>Children</b><br><b><i><u>Party State Company of the Company of the Company of the Company of the Company of the Company of the Company of the Company of the Company of the Company of the Company of the Company of the Company of the Company of t</u></i></b><br>21 Knox 11, 1944 E.                         | --<br>$\sim$<br><b>Reductional and copy</b><br>Elbert Hills                                                                                                    | <b>Economic Discount Memorial Via</b><br><b>Samuel Latermore: Strate Cliner (S)</b> | <b>Last comp</b><br>4111811 | <b>Mr. 691</b><br>198,984 |
| <b>THE</b><br><b>Changed</b><br><b><i><u>Secretary Secretary</u></i></b>                                                                                                    | <b>AT List and Company of the Company</b><br>the property of the con-<br><b>Northern</b>                                                                                                    | <b>VEHICA!</b>                                                                      | -                           | <b>HIGH</b>               |
| <b>Thomas Andra Agents</b><br><b>DEST</b><br>rain.<br><b>House, Constraint St.C.</b><br><b>ABS</b>                                                                                                    | <b>SHE</b><br><b>Thomas construction of the American</b><br><b>HE</b><br><b>Allegar Corporation School</b><br><b>Statement</b>                                                                                                    | <b>CONTRACTOR</b><br><b>STORAGINA ASSISTED</b>                                      | 1989-                       | <b>Little</b>             |
| <b>Swimmer</b><br><b>BE</b><br><b><i><u>Signal</u></i></b><br><b>STATE</b><br><b>Strategy &amp; Brunkings Selected To 1</b>                                                                                                    | <b>FRE</b><br>ш<br><b>Harrison</b><br><b>CALL CALL</b><br><b>Security County County</b>                                                                                                    | <b>MARINEZIA</b>                                                                    | <b>NYA</b><br><b>KANS</b>   | $-$                       |
|                                                                                                    | <b>There</b> Hotel                                                                                                    | <b>LESS RESIDENCE</b><br><b>The Books</b>                                           |                             |                           |

Fig. 6 Helical gear analysis solution for numerical example 2

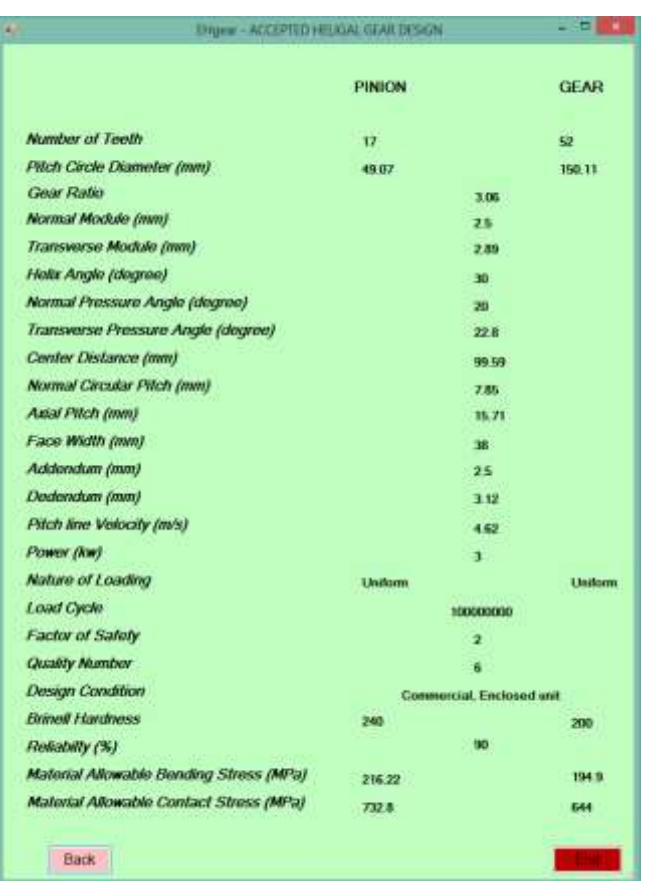

Fig. 7 Accepted Helical gear after iterative analysis

#### VIII. CONCLUSIONS

The final accepted gear parameters from the analysis are shown on a separate screen as displayed in fig. (7). The EHgear program described is still undergoing extension and tests for robustness. The program considered only external standard gears of full depth teeth, through-hardened steel only, though allows for users to specify user-defined materials. Future extension will allow for internal gears to be handled, stub teeth, and a database of several material types. The handling of plastic gears will also be considered. Because of space limitations, only the subroutine codes of the helical sizing calculations, form event classes, and types of error checks provided in the program are shown in the appendix.

#### IX. APPENDIX: VISUAL BASIC SUBROUTINES AND CODES

Public Class sing

 Private Sub Button2\_Click(ByVal sender As System.Object, ByVal e As System.EventArgs) Handles Button2.Click

 Close() End Sub

 Private Sub Button1\_Click(ByVal sender As System.Object, ByVal e As System.EventArgs) Handles ok.Click

> If design.Checked  $=$  True Then Form2.ShowDialog()

 Else Form3.ShowDialog() End If

If analysis.Checked = True Then

 Form3.anspvp.Text = "" Form3.anstlp.Text = "" Form3.ansrl.Text = "" Form3.ansal.Text = "" Form3.anscsp.Text = "" Form3.anscsg.Text = "" Form3.anscesp.Text = "" Form3.anscesg.Text = "" Form3.ansbsg.Text = "" Form3.ansbsp.Text = "" Form3.ansallbg.Text = "" Form3.ansallbp.Text =  $""$  Form3.wearremarkg.Text = "" Form3.wearremarkp.Text = "" Form3.strengthrmkg.Text = "" Form3.strengthrmkp.Text = "" Form3.txtpwr.Clear() Form3.nmodule.Clear() Form3.facew.Clear()  $Form3.txtr1.Text =$ Form3.txtr2.Text =  $""$  Form3.txtsp.Clear() Form3.txtng.Clear() Form3.txtnp.Clear() Form3.safetyfactor.Clear() Form3.allowbg.Clear() Form3.allowbp.Clear() Form3.allowcg.Clear() Form3.allowcp.Clear() Form3.selectbhg.Clear() Form3.selectbhp.Clear() Form3.brinnelg.Clear() Form3.brinnelp.Clear()

#### End If

If design.Checked = True Then

 Form2.gearratio.Clear() Form2.tm.Clear() Form2.centerd.Clear() Form2.hel.Clear() Form2.m2. $Checked = True$ 

 Form2.ansnp.Text = "" Form2.ansng.Text = "" Form2.ansdp.Text = "" Form2.ansdg.Text = "" Form2.ansmt.Text = "" Form2.ansaw.Text = "" Form2.ansdd.Text = "" Form2.ansqt.Text =  $""$  Form2.anspt.Text = "" Form2.anspx.Text =  $"$  Form2.ansb.Text = "" Form2.ansmn.Text = "" Form2.anschordal.Text = ""  $Form2.anson.Text =$ Form2.ansbcp.Text =  $""$  Form2.ansbcg.Text = "" Form2.ansbha.Text = "" Form2.ansgr.Text = "" Form2.ansoutp.Text =  $""$  Form2.ansoutg.Text = "" Form2.ansmf.Text = "" Form2.anschrdg.Text = ""

If Val(gearratio.Text) < 1 Then

```
 Form2.ansnvg.Text = ""
 Form2.ansnvp.Text = ""
Form2.txttfr.Text = "" Form2.ansrtp.Text = ""
Form2.ansrtg.Text = "" Form2.answholeht.Text = ""
Form2.ansrimtr.Text =
```
End If

 End Sub End Class

Public Class Form2

 Private Sub GroupBox1\_Enter(ByVal sender As System.Object, ByVal e As System.EventArgs) Handles GroupBox1.Enter

End Sub

```
 Private Sub m1_CheckedChanged(ByVal sender As System.Object, 
ByVal e As System.EventArgs) Handles m1.CheckedChanged
        tm.Visible = False
        centerdist.Visible = True
      End Sub
      Private Sub m2_CheckedChanged(ByVal sender As System.Object,
```
ByVal e As System.EventArgs) Handles m2.CheckedChanged tm.Visible = True centerdist.Visible = False End Sub

 Private Sub Button1\_Click(ByVal sender As System.Object, ByVal e As System.EventArgs) Handles Button1.Click Close() End Sub

 Private Sub Button4\_Click(ByVal sender As System.Object, ByVal e As System.EventArgs) Handles transfer.Click

> Form3.hlx.Text = hel.Text Form3.nmodule.Text = tm.Text Form3.facew.Text = ansb.Text

> $Form3.txt$ np.Text = ansnp.Text Form3.txtng.Text = ansng.Text

 Dim f1, f2 As Double  $f1 = (ansbText / 4) * 3$  $f2 = (ansb.Text / 4) * 5$ Form3.txtr1.Text =  $Math$ .Round(f1, 2) Form3.txtr2.Text =  $Math$ .Round(f2, 2)

Form3.kop.SelectedIndex =  $0$ Form3.kog.SelectedIndex =  $0$ Form3.quality.SelectedIndex =  $3$ 

Form3.ShowDialog()

End Sub

 Private Sub calc\_Click(ByVal sender As System.Object, ByVal e As System.EventArgs) Handles calc.Click If gearratio. $Text = Nothing$  Or hel. $Text = Nothing$  Then MessageBox.Show("One or more input field(s) empty!!") Exit Sub

End If

 If Not IsNumeric(gearratio.Text) Or Not IsNumeric(hel.Text) Then MessageBox.Show("text not allowed, Values only!!") Exit Sub End If

```
MessageBox.Show("Gear ratio is out of range")
   Exit Sub
 End If
 If m2.Checked = True Then
  If tm.Text = Nothing Then MessageBox.Show("Please specify value of Module!!")
      Exit Sub
   End If
  If tm Text < 0 Then
      MessageBox.Show("module value must be positive")
      Exit Sub
   End If
   If Not IsNumeric(tm.Text) Then
      MessageBox.Show("text not allowed, Values only!!")
      Exit Sub
   End If
 End If
If ml. Checked = True Then
   If centerd.Text = Nothing Then
      MessageBox.Show("Please specify value for Center Distance!!")
      Exit Sub
   End If
   If centerd.Text < 0 Then
      MessageBox.Show("value of center distance must be positive")
      Exit Sub
   End If
   If Not IsNumeric(centerd.Text) Then
     MessageBox.Show("text not allowed, Values only!!")
   End If
 End If
If 15 \geq Val(hel.Text) Or 30 \lt Val(hel.Text) Then
   MessageBox.Show("helix angle is out of range!!")
   Exit Sub
 End If
 Dim c, dp, dg, mn, mt, aw, dw, b, qt, qn, U, mg, kt, cd As Double
 Dim np, ng, nmin, nmax As Integer
c = Val(centerd.Text)U = (Val(hel.Text) * Math.PI) / 180qn = (20 * Math.PI) / 180 mg = Val(gearratio.Text)
 qt = Math.Atan(Math.Tan(qn) / Math.Cos(U))
kt = (gt * 180) / Math.PI Dim n1, n2, n3, k1, k2, k3, k4, bc, nh, nh2, JL As Double
n1 = Math.Cos(U)n2 = (Math.Sin(qt)) ^ 2
n3 = (Math.Cos(U)) ^ 2
k1 = 1 + (2 * mg)k2 = Math.Sqrt((mg \land 2) + (k1 * n2))bc = ((2 * n1) / (k1 * n2)) * (mg + k2)nmin = ((2 * n1) / (k1 * n2)) * (mg + k2)nh = bc - nmin
```

```
If nh > 0 Then
 nmin = nmin + 1
```
 Else  $nmin = nmin$ End If

 $np = nmin$ 

 $JL = np * (mg)$  $ng = np * (mg)$ 

 $nh2 = H - no$ If  $nh2 > 0$  Then  $ng = ng + 1$  Else  $ng = ng$ End If

 $k3 = (np \wedge 2)$  $k4 = (k3 * n2) - (4 * n3)$ 

nmax = k4 /  $((4 * n1) - (2 * np * n2))$ 

 'determination of module and pitch diameter of pinion and gear'  $dg = ((2 * c * mg) / (mg + 1))$ 

 $dp = (2 * c) - dg$ 

 $mn = (dp * n1) / np$  lblmn.Text = "Normal Module (mm)"  $ansmn.Text = Math.Round(mn, 2)$ 

 $mn = Val(tm.Text)$  $dg = (ng * mn) / n1$  $dp = (np * mn) / n1$ 

 $cd = (dp + dg) / 2$ 

 lblmn.Text = "Center Distance (mm)"  $ansmn.Text = Math.Round(cd, 2)$ 

 'determining transverse module'  $mt = mn / (Math.Cos(U))$ 

 'determining addendum'  $aw = 1$  \* mn

 'determining dedendum'  $dw = 1.25 * mn$ 

 'determination of root diameter for pinion and gear' Dim rtp, rtg As Double  $rtp = dp - (2 * dw)$  $rtg = dg - (2 * dw)$ 

 'determining transverse pitch' Dim pt As Double  $pt = \overline{Math.PI}$  \* (mt)

 'determining axial pitch' Dim px As Double  $px = pt / (Math.Tan(U))$ 

 'determining face width'  $b = 4 * Math.PI * mn$ 

 'determining normal circular pitch' Dim ncp As Double  $ncp = mn * Math.PI$ 

 'determining pinion and gear base diameter' Dim dbp, dbg As Double  $dbp = dp * Math.Cos(qt)$  $dbg = dg * Math. Cos(qt)$ 

 'detremining base helix angle' Dim ba, bha As Double  $ba = Math.Atan(Math.Tan(U) * Math.Cos(at))$ bha =  $(ba * 180) / Math.PI$ 

 'determining gear ratio' Dim gr As Double  $gr = ng / np$ 

 'determining pinion virtual number of teeth' Dim nvp As Double  $nvp = (np / (Math.Cos(U)) ^ 4)$ 

 'determining gear virtual number of teeth' Dim nvg As Double  $nvg = (ng / (Math.Cos(U)) ^ 2)$ 

 'detremining pinion tooth thickness half angle' Dim uv1, uvp As Double  $uv1 = 90 / nvp$  $uvp = (uv1 * Math.PI) / 180$ 

 'detremining gear tooth thickness half angle' Dim uv2, uvg As Double  $uv2 = 90 / nvg$  $uvg = (uv2 * Math.PI) / 180$ 

 'detremining pinion chordal tooth thickness' Dim cttp As Double  $cttp = nvp * mn * Math.Sin(uvp)$ 

 'detremining pinion chordal tooth thickness' Dim cttg As Double  $cttg = nvg * mn * Math.Sin(uvg)$ 

 'Determination of root fillet radius rf' Dim rf As Double  $rf = 0.38 * mn$ 

 'Determination of speed ratio' Dim spr As Double  $spr = 1 / mg$ 

 'outside diameter for gear and pinion' Dim outp, outg As Double

 $outp = dp + (2 * mn)$  $outg = dg + (2 * mn)$ 

 'determination of face-contact ratio mf' Dim mf As Double  $mf = b / px$ 

 'determination of whole tooth depth ht' Dim wholeht As Double wholeht  $= 2.25$  \* mn

#### ACKNOWLEDGMENT

This work is based on the final year engineering project work undertaken by Ebube Amadi Chuku. The Department of Mechanical Engineering places great emphasis on introducing engineering students to the art of technical writing and producing project results of publishable quality. A mentoring approach is adopted by faculty members, thereby encouraging students to work alongside their project supervisors such that the expected high standards are achieved. The Department is appreciative of the effort made by Ebube for spending the time in the demanding programming work, asking questions when in difficulty, and taking the initiative when required.

#### **REFERENCES**

- [1] I. A. Showers, T. K. Jack, O. M. O. Etebu, "Computer applications in mechanical engineering education-case 1: diesel thermodynamics and engine performance analysis with MATLAB," *International Journal of Emerging Trends and Technology (IJETT)*, 2014, (Accepted for publication)
- [2] *Handbook of Gears, Precision and Commercial inch and metric,* Sterling Instrument D190-4,, pp. T159, 1995.
- [3] *Handbook of Metric Drive Components,* Sterling Instrument Catalog 777, pp. T1-T232, 1995.
- [4] B. O. Akinnuli, T. I. Ogedengbe, K. O. Oladosu, "Computer aided design and drafting of helical gears", *Journal of Emerging trends in Engineering and Applied Sciences (JETEAS)*, vol. 3 (6), pp. 959-968, 2012
- [5] J. E. Shigley, C. R. Mischke, *Mechanical Engineering Design (in SI*  Units), 6<sup>th</sup> ed., Dew Delhi, India: Tata McGraw-Hill, 2001
- [6] A. D. Deutschman, W. J. Michels, C. E. Wilson, *Machine Design Theory and Practice*, New York, USA: Macmillan, 1975.
- [7] A. Stokes, *Gear Handbook Design and Calculations*, Oxford, Great Britain: Butterworth-Heinemann, 1992
- [8] S. Singh, *Mechanical Engineer's Handbook,* Delhi, India: Khanna, 2008
- [9] *Geometry factors for determining the pitting resistance and bending strength of spur, helical and herringbone gear teeth*, AGMA std. 908- B89, 1989.
- [10] T. K. Jack, "Lecture Notes on Mechanics of Machines", University of Science and Technology, Port Harcourt, 2006